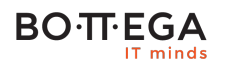

Program szkolenia:

### **Clean Architecture i testowanie automatyczne w środowisku Androida**

### Informacje:

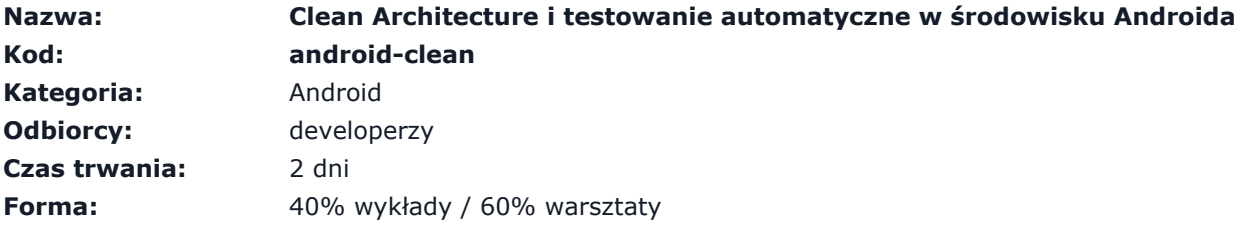

Szkolenie zostało przygotowane z myślą o programistach Android, którzy szukają lepszych sposobów na strukturyzację architektury aplikacji i organizację porządku w kodzie.

Podczas szkolenia tworzona jest od podstaw aplikacja oparta o Clean Architecture oraz rozwiązania, które z niej wynikają: testability logiki biznesowej i modularyzacja.

#### Materiały wstępne

Przed szkoleniem możesz zapoznać się z serią naszych artykułów: [Zaawansowane programowanie na](https://bottega.com.pl/artykuly-i-prezentacje#android)  [platformie Android.](https://bottega.com.pl/artykuly-i-prezentacje#android)

# Zalety szkolenia:

- Aspekty bezpieczeństwa
- Architektura i wzorce projektowe
- Bazujemy na Clean Architecture

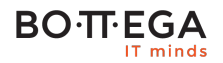

## Szczegółowy program:

#### **1. Aplikowanie Clean Architecture**

1.1. Uniezależnienie logiki aplikacji od frameworka za pomocą Dependency Inversion Principle

1.2. Modelowanie logiki biznesowej

- 1.3. Persystencja danych w kontekście Clean Architecture
- 1.4. Komunikacja z usługami zewnętrznymi w kontekście Clean Architecture
- 1.5. Model View Presenter
	- 1.5.1. Separacja logiki widoku aplikacji od frameworka

1.5.2. Poprawna implementacja MVP w kontekście cyklu życia Activity i zmian konfiguracji

1.5.3. Obsługa operacji asynchronicznych

1.6. Techniki Inversion of Control

1.6.1. Dependency Injection (Dynamiczne wstrzykiwanie zależności)

1.6.1.1. Dostarczanie zależności przy użyciu narzędzia Dagger 2

- 1.6.1.2. Definiowanie własnych scopów kontenera wstrzykiwania zależności
- 1.6.1.3. Wstrzykiwanie zaślepek na czas testów
- 1.6.2. Events
	- 1.6.2.1. Separacja i decoupling testowanych modułów
	- 1.6.2.2. Luźne wiązanie komponentów z użyciem Event Bus

1.7. Dobre praktyki i użyteczne wzorce projektowe na platformie Android

**2. Testowanie i programowanie Object Oriented**

- 2.1. Podstawy testowania
	- 2.1.1. Rodzaje testów i przykłady ich wykorzystania
	- 2.1.2. Zakres testów (Jednostkowe, Integracyjne, End 2 End)
	- 2.1.3. Rola testów (Akceptacyjne, Regresywne)

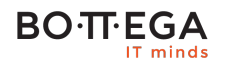

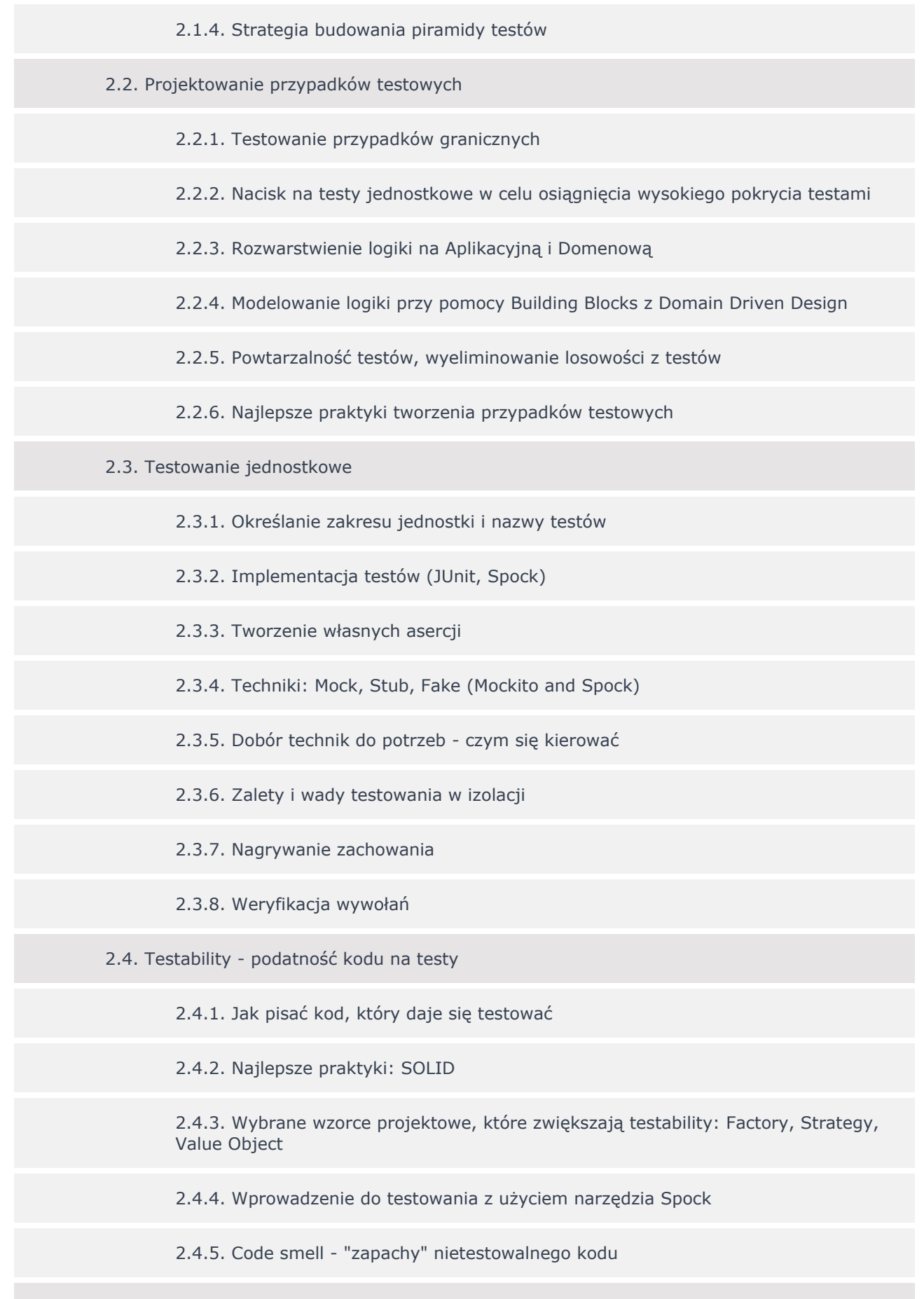

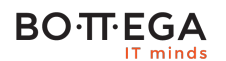

- 2.5.1. Testowanie w środowisku Andorida
- 2.5.2. Mockowanie w środowisku Androida
- 2.5.3. Narzędzia, pułapki, najlepsze praktyki
- 2.5.4. Tworzenie szybkich testów z wykorzystaniem biblioteki Robolectric
- 2.5.5. Werbalizacja asercji z użyciem AssertJ oraz rozszerzenia AssertJ Android
- 2.5.6. Przegląd narzędzi wspomagających testowanie